## **Calcolo della soglia di anomalia e graduatoria ("Sblocca-Cantieri", art. 97 co. 2 e 2-bis)**

-valore di soglia: arrotondamento / troncamento-

- nessun arrotondamento o troncamento
- arrotondamento con 4 cifre decimali
- $\circ$  troncamento con  $\frac{4}{4}$  cifre decimali

Soglia di taglio (percentuale): **10 %**

**esclusione automatica (art. 97 co. 8): SI # offerte tot. = 8 # offerte comprese nelle cd "ali" = 6 somma dei ribassi = 522.3300 media dei ribassi = 522.3300 / 6 = 87.05500 media degli scarti = 4.157500 il numero delle offerte è inferiore a 15: media degli scarti / media dei ribassi = 4.157500 / 87.05500 = 0.04775717 (il rapporto risulta ≤ 0,15)**

## **soglia di anomalia = media dei ribassi incrementata del 20% = 104.46600**

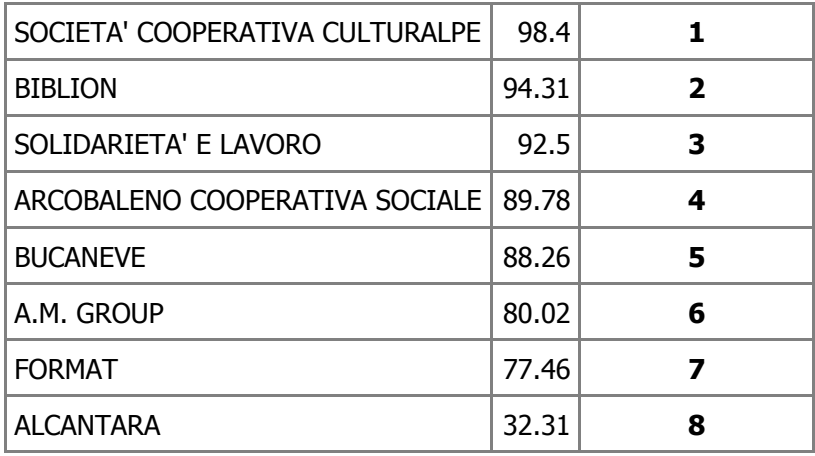